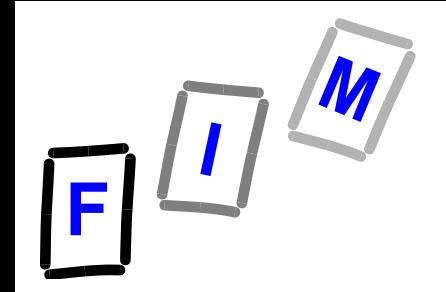

# **Betriebssysteme**

#### **Teil 10 B: Fragen rund um Seitenfehler**

Mühlbacher BS: Virtueller Speicher 1

## **Überlegungen**

- **Wenn wir einige Seiten eines Programms in den Speicher laden, brauchen wir eine Strategie, welche Seiten als nächstes geladen werden sollen**
	- **→ Hoffentlich wird jene Seite geladen, die im nächsten Befehlszyklus adressiert wird**
- **Später: Wenn wir eine Seite brauchen, die noch nicht geladen wurde, müssen wir sie sofort laden**
	- **In welchen Seitenrahmen?**
	- $\rightarrow$  **Wenn alle Seitenrahmen voll sind, was dann?**

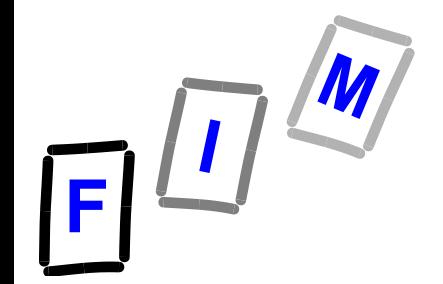

#### **Grundsätze**

#### **Ladestrategie (engl: fetch policy)**

- **Laden bei Bedarf**
- **Vorschau-Laden**
- **Platzierung (engl: placement strategy)**  $\rightarrow$  **In welchen Rahmen (frame) soll eine Seite gelegt werden?**
- **Austauschstrategie (engl: replacement strategy, deutsch auch: Seitenersetzungs-Strategie)**
	- **Welche Seite ist auszulagern, wenn der Speicher voll ist?**
- **Zuweisungsalgorithmus (engl: allocation algorithm) Welcher Prozess bekommt wie viele Seitenrahmen?**

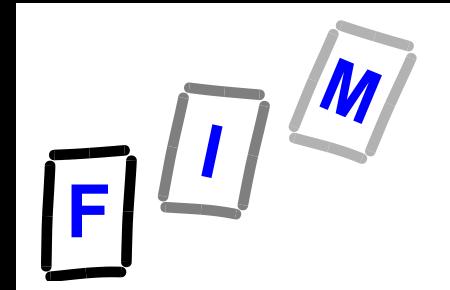

### **Laden bei Bedarf "Demand Paging"**

#### **Paging on Demand ist eine spezielle und üblicherweise**  *die* **Ladepolitik**

- $\rightarrow$  **Warte bis die Seite gebraucht wird (die Seite referenziert wird)**
	- » **Überprüfe, ob diese Seite schon geladen wurde Geschieht durch Überprüfung des Valid Bits in der Seitentabelle**
	- » **Falls nicht, lade die Seite: Hole sie (engl: fetch) von der Festplatte/Pagefile**

#### $\rightarrow$  **Oft mit Vorschaufunktion kombiniert**

» **Nicht nur die benötigte, sondern einige andere (die "benachbarten", "nächsten") werden "auf Verdacht" mitgeladen**

Beispiel Windows: Mitschreiben der anfangs benötigten Seiten für spätere Bootvörgänge/Programmstarts

### **Das Prinzip von Zugriff bei Bedarf**

- **Was Du heute kannst besorgen, das verschiebe nicht auf morgen, wenn Du es auch auf übermorgen verschieben**  kannst. "Lazy Swapper"
- **Denn vielleicht stellt sich dann heraus, dass Du es überhaupt nicht machen musst!**

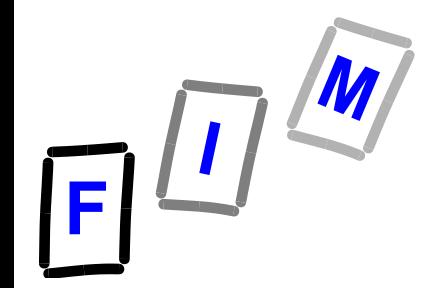

#### **Seitenfehler (engl.: page fault)**

**Falls ein Prozess eine Seite anspricht (Seitenreferenz), die zur Zeit nicht im Hauptspeicher ist, dann kommt es zu einem Seitenfehler** ("page fault")

- **→ Solch eine Seite bezeichnet man als "invalid page"**
- **→ Dies wird angezeigt durch einen Seitenfehlerinterrupt (=Trap)**
- **→ Nun wird der "lazy swapper" gefordert:** 
	- » **Die richtige Seite wird eingelesen**
	- » **In welchen Seitenrahmen?**

**→ Ersetzungsstrategie**

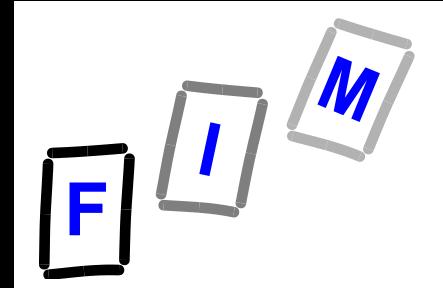

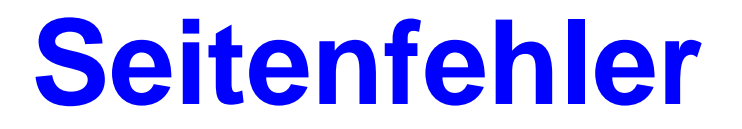

#### **Kurz:**

#### **Ein Seitenfehler ist ein Verweis/Referenz auf eine ungültige Seite**

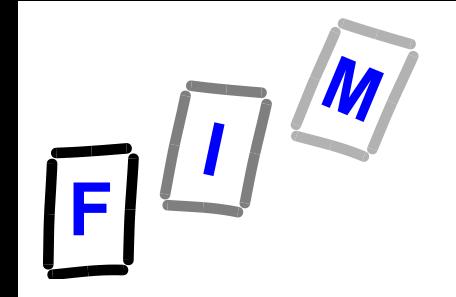

### **Seitenladen beim Programmstart**

- **1 Lazy Swapper (hier: BS-Komponente zum Laden einer Seite) lädt die erste benötigte Seite** (und vielleicht auch ein paar "benachbarte" Seiten)
- **2 Programm/Prozess wird gestartet**

……………………………...

- **x Spricht das Programm eine noch nicht vorhandene Seite an, so kommt es zu einem** *Seitenfehler*
- **x+1 Seitenfehler löst einen Trap aus (Interrupt)**
- **x+2 Die benötigte Seite ist nachzuladen**

### **Wie wird ein Seitenfehler ausgelöst?**

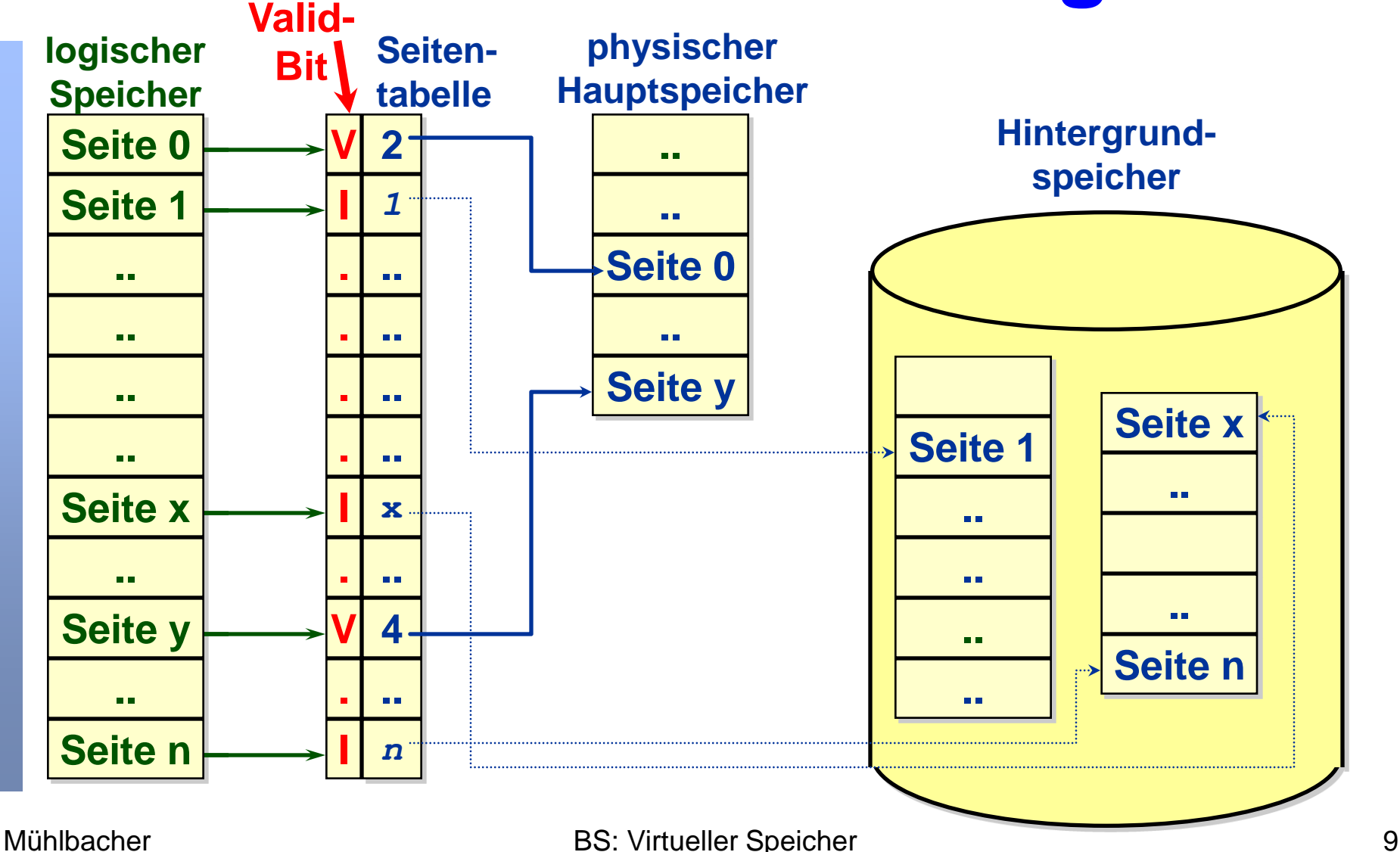

### **Wie wird ein Seitenfehler ausgelöst?**

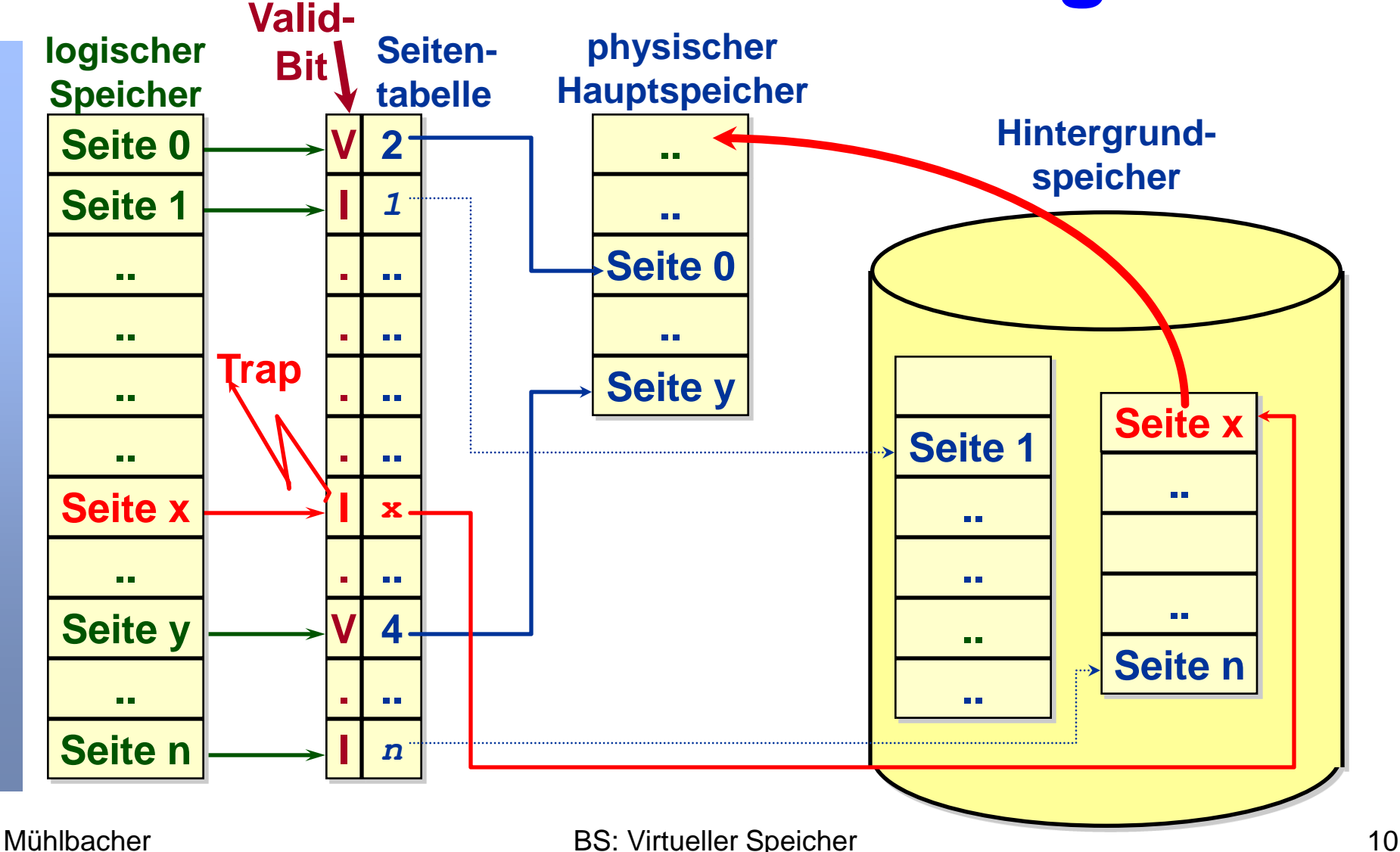

### **Wie wird ein Seitenfehler ausgelöst?**

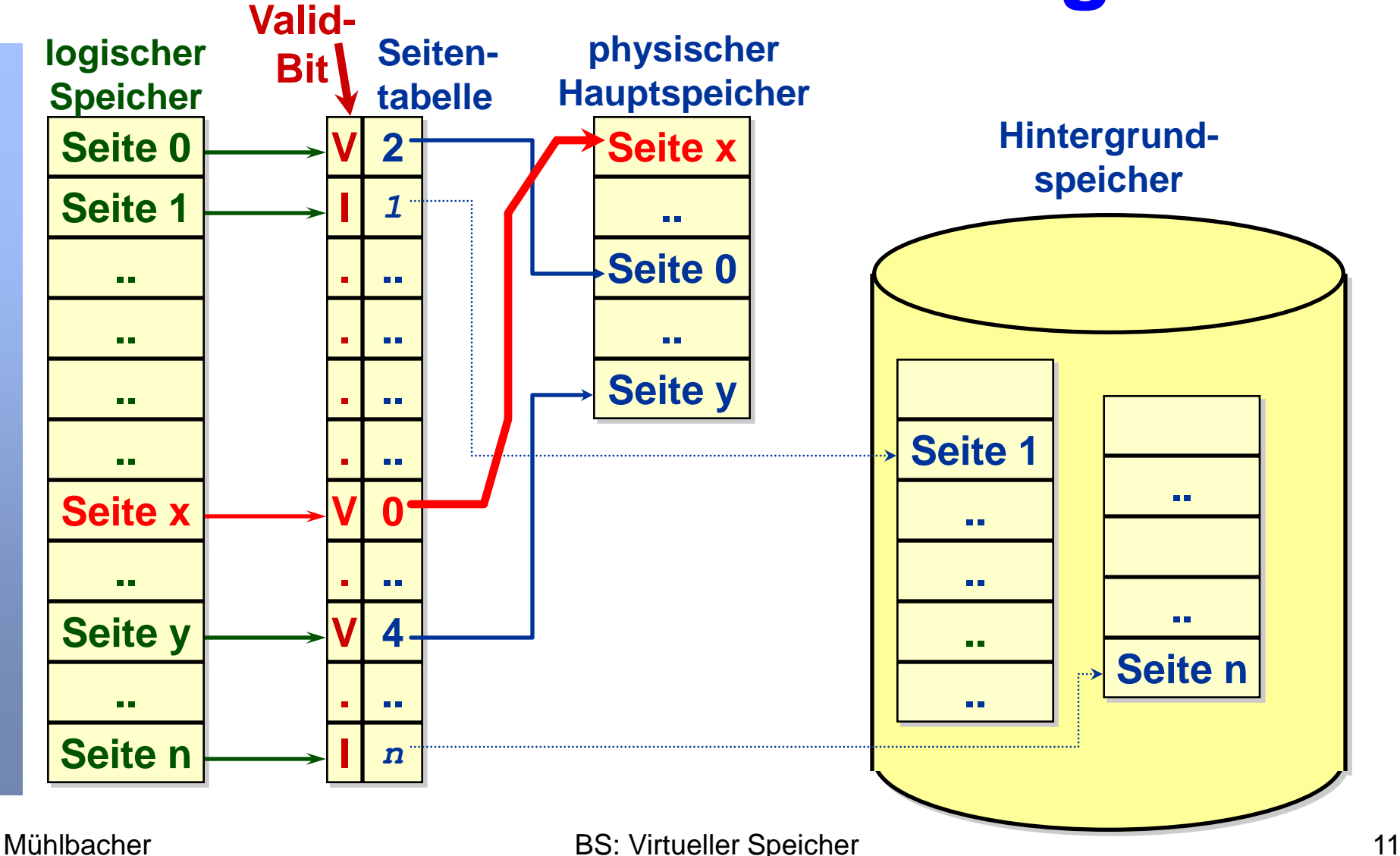

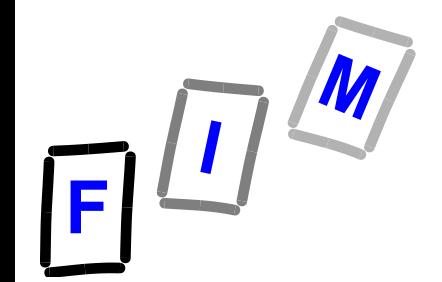

### **Ablauf Speicherzugriff (vereinfacht)**

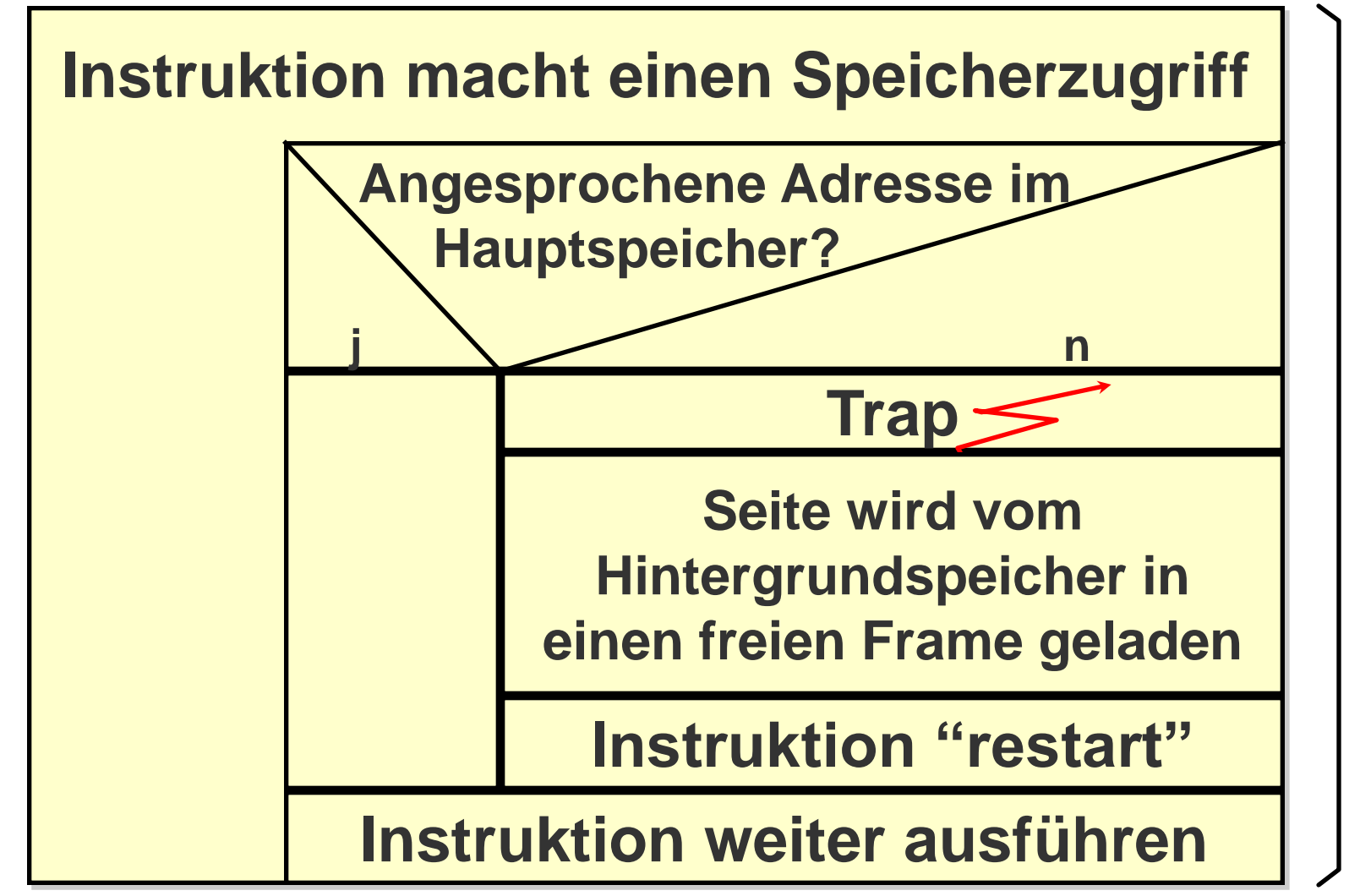

### **Seitenfehler-Aktionen des BS (stark vereinfacht)**

**1) Seitenfehler Interrupt bedienen z.B. 1 - 100 Mikrosekunden**

- **2) Lesen der Seite von der Disk (z.B.) Disk Wartezeit ~2 ms**
	- **Disk Suchzeit ~10 ms**
	- **Disk Transferzeit ~1 ms**
- **3) Prozess wieder starten z.B. 1 - 100 Mikrosekunden**

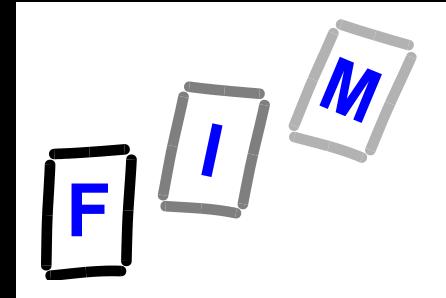

**Reaktion des BS auf Seitenfehler (noch unvollständig)**

- **0. Maschineninstruktion im Prozess**  *"PagefaultProcess"* **spricht eine Adresse an, die derzeit nicht im Hauptspeicher ist**
- **1. Trap zum Betriebssystem**
- **2. Register und Prozess-Status speichern**
- **3. Erkennen der Interrupt Quelle**
- **4. Seitenfehler analysieren (Legal? Wo auf Disk?)**
- **5. Festplatten-Leseoperation auslösen**
- **6. Während des Wartens andere Prozesse zum Zug kommen lassen (Scheduling)!**

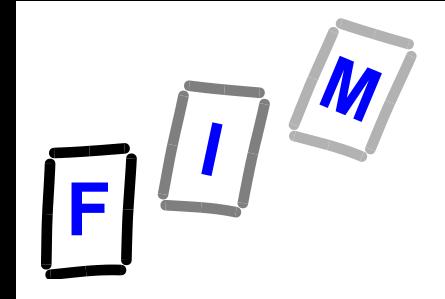

**Reaktion des BS auf Seitenfehler (noch unvollständig)**

- **7. Interrupt von der Festplatte (I/O vollständig)**
- **8. Register und Prozess-Status speichern**
- **9. Erkennen der Interrupt Quelle**
- **10. Seitenverzeichnis(se) korrigieren**
- 11. Warten, bis "PagefaultProcess" die CPU **wieder erhält**
- **12. Register und Prozess-Status wiederherstellen**
- **13. Neustart des unterbrochenen Maschinenbefehls**

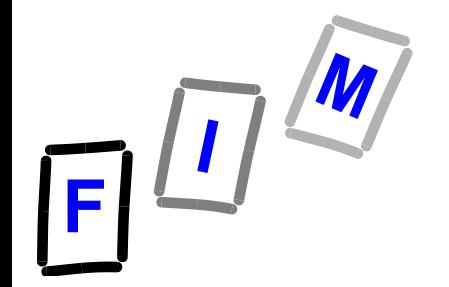

### **Überlegungen zur Speicher-Zugriffszeit**

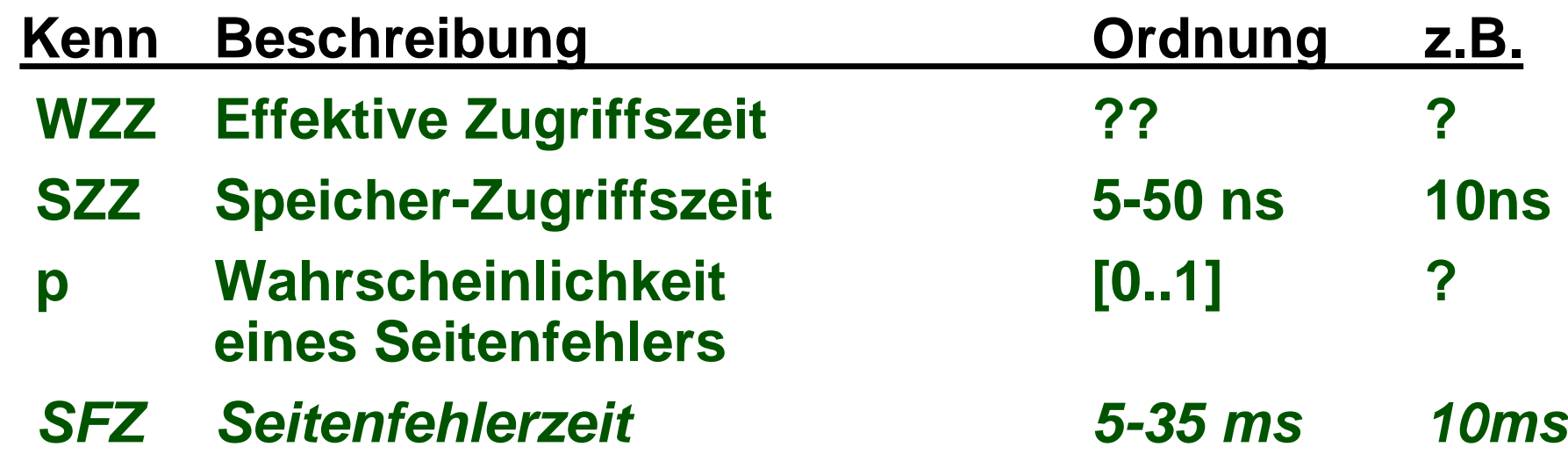

#### **WZZ = SZZ \* (1-p) + SFZ \* p**

**Vorgabe z.B.: Effektive Zugriffszeit sollte höchstens um 20 % länger als Speicher-Zugriffszeit dauern 12 = 10 \* (1 - p) + 10\*10<sup>6</sup> \* p p <= 0,0000002 (Größenordnung 10-7 )**

**(ohne Berücksichtigung TLB-Miss)**

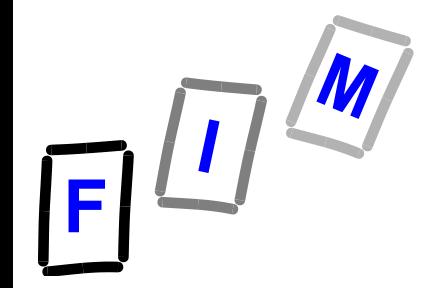

### **Überlegungen zur Speicher-Zugriffszeit**

**p<=0,0000002 alle 5.000.000 Speicherzugriffe ein Seitenfehler Annahme (sehr grob und teilweise falsch!):**

**Eine Seite sind 4096 Bytes**

**Ein Befehl benötigt 2 Bytes**

**(Fast) Jeder Befehl verursacht einen Speicherzugriff**

**Dann sind das ca. 2.000 Speicherzugriffe pro Speicherseite Code**

**Ergebnis: Alle 2.500 Speicherseiten Programmcode darf ein Speicherfehler passieren!**

**Das müssen schon viele Schleifen sein (selbe Seite erzeugt viele, hoffentlich gleiche, Speicherzugriffe), oder die Vorhersage der benötigten Seiten ist SEHR gut!**

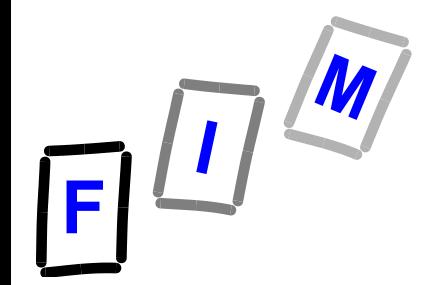

#### **Konsequenzen**

- **Die effektive Zugriffszeit ist direkt proportional zur Seitenfehler-Rate**
- **Spontaner Lösungsansatz:** 
	- **Vergrößere den Speicher, damit er mehr Seiten aufnehmen kann, was wiederum zu weniger Seitenfehlern führen sollte**
- **Aber Software "verhält sich wie Gas"** 
	- **→ Sie wird jeden Speicher füllen, neue Versionen von Software brauchen immer mehr Speicher**
	- **Wir möchten immer den Multitasking-Grad erhöhen, indem wir viele Prozesse gleichzeitig laufen lassen**

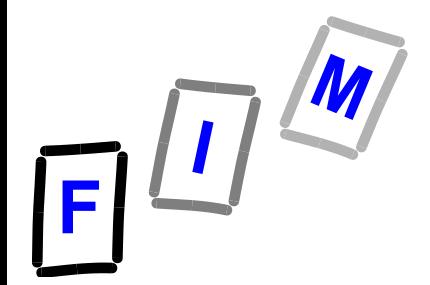

#### **Problem: Hauptspeicher zu klein (1)**

#### **Ausgangspunkt**

- $\rightarrow$  **Viele Prozesse parallel (hoher Multitasking-Grad )**
- **Logischer Adressraum ist nicht durch physikalischen Hauptspeicher beschränkt (→ Virtueller Speicher)**

#### **Konsequenz:**

- **→ Auch wenn bei jedem Prozess bei weitem nicht alle Seiten eingelagert werden müssen, so "geht der phys. Hauptspeicher über"**
- $\rightarrow$  **Engl: Memory Overloading**

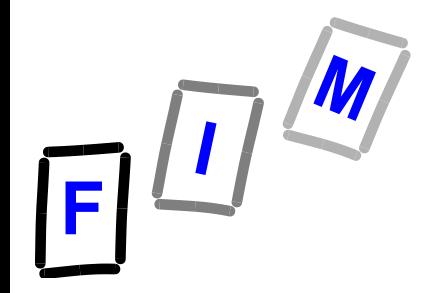

#### **Problem: Hauptspeicher zu klein (2)**

**Lösung:**

**Seitenrahmen im phys. Haupspeicher müssen freigegeben werden, obwohl der Prozess noch läuft (→ Seitenaustausch ist notwendig)**

#### **Konsequenz:**

- $\rightarrow$  **Eventuell müssen Seiten während des Prozessablaufs mehrmals eingelagert werden**
- $\rightarrow$  **Modifizierte Seiten müssen ausgelagert werden (Rückschreiben auf die Festplatte)**

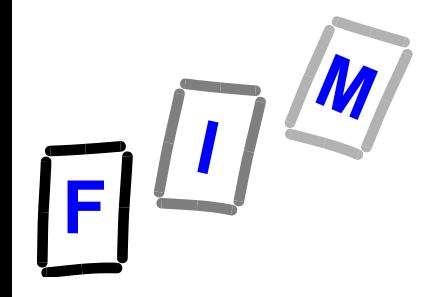

### **Demand paging soll effektiv sein**

- **Grundsätzlich sind die Daten/Code durch das Dateisystem organisiert, und die Seiten werden von dort geladen**
	- $\rightarrow$  **Dateisuche braucht zu viel Zeit**
- Verwende einen speziellen "Swapbereich" **während der Laufzeit für Seiten(rahmen), die ein- und ausgelagert werden müssen**
	- **Page-File**
	- $\rightarrow$  **Einfacher organisiert, damit schnellerer Zugriff**

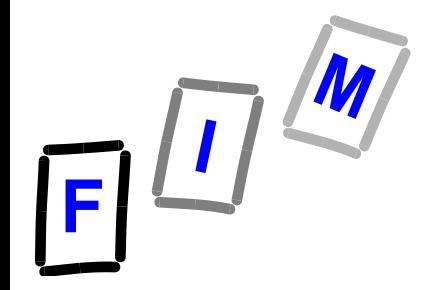

### **Auslagern modifizierter Seiten**

- **Nur modifizierte Seitenrahmen müssen auf den Page File zurückgeschrieben werden**
- **Read-Only bzw. Execute-Only-Seitenrahmen z.B. sind nicht zurückzuschreiben**
- **Bei Seitenrahmen mit Daten hilft uns ein zusätzliches Bit im Seitenverzeichnis, welches anzeigt, ob auf diesem Seitenrahmen eine Schreiboperation stattgefunden hat DIRTY-Bit**

### **Einträge im Seitenverzeichnis (Page Table Entries)**

#### **Dirty-Bit (CPU bzw. MMU-Hardware)**

**Wurde seit dem Einlagern auf diese Seite eine Schreiboperation ausgeführt?**

#### **Valid-Bit**

**Befindet sich die Seite im Hauptspeicher?**

#### **Seitennummer**

**Wo liegt die Seite im Hauptspeicher (bzw. wo liegt sie auf der Disk im Page File)**

#### **Bits, die für Sicherheit/Schutz verwendet werden**

**…….**

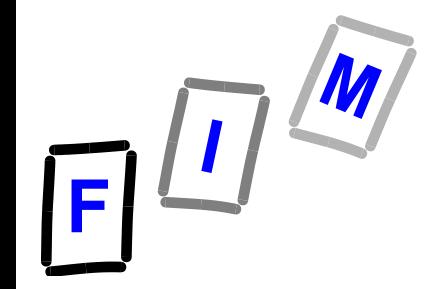

**Damit weitere Aufgaben des paging systems**

- **1) Seitenfehler Interrupt bedienen**
- **2) Wenn noch ein freier Frame verfügbar, dann verwende diesen; weiter bei 5**
- **3) Bestimme eine Seite, die ausgelagert**  werden soll: "victim page"
- **4) Falls dirty-bit gesetzt, schreibe die Seite auf die Disk**
- **5) Lesen der Seite von der Disk**
- **6) Seitenverzeichnisse korrigieren**
- **7) Prozess wieder starten (fortsetzen)**